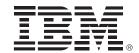

# IBM zEnterprise Technology Summit

Track 4

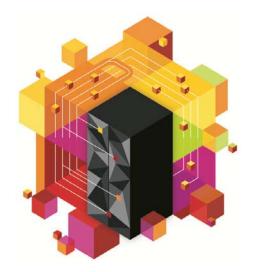

# Multiplatform development

Part I & II – Team collaboration, application insight, development & debug

Part III – z/OS Promotion and deployment

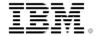

# Infrastructure for supporting software delivery

IDE's, 3270, ISPF, Editors, Compilers, HLASM, Link-editors

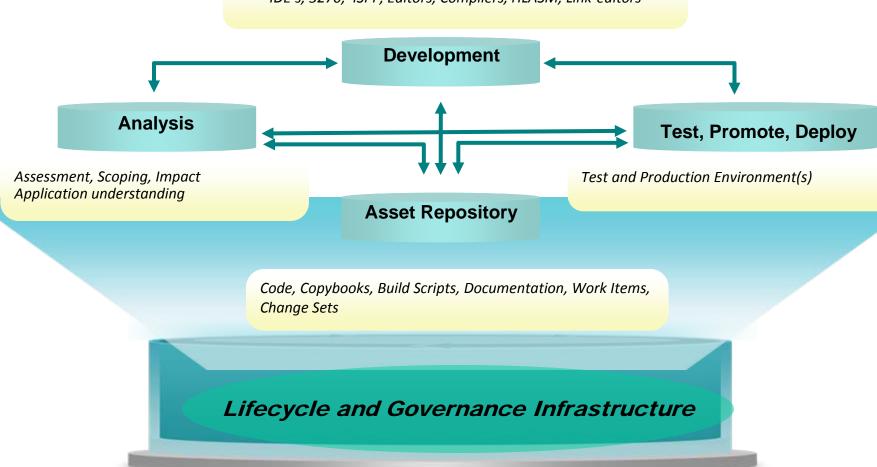

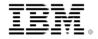

# **IBM** Rational Integrated Solution For System z Development

Increase productivity and reduce MIPS with a modern IDE for COBOL, PL/1 & HLASM and C/C++, Java

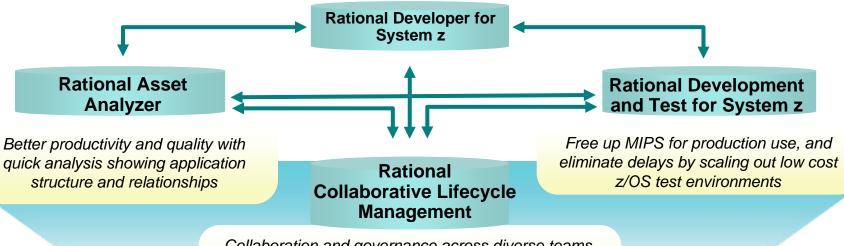

Collaboration and governance across diverse teams, platforms, and programming languages

Requirements

Change and
Configuration
Management

Management

Rational Software Delivery Platform

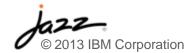

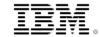

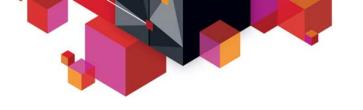

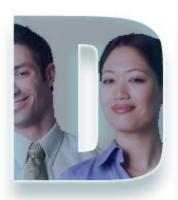

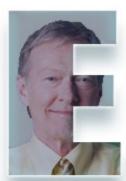

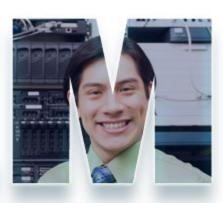

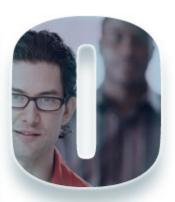

www.ibm/software/rational

# **Topology used in this Demo**

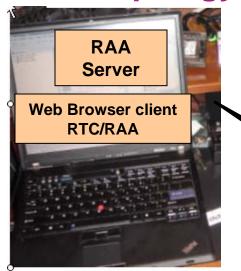

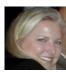

Ursula/Alex

Wireless Router

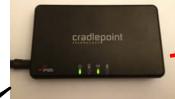

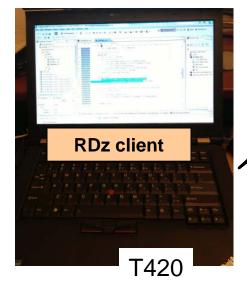

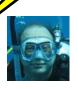

Dave/Deb

- Project Manager: Ursula
- · Architect/Analyst: Alex
- · Mainframe Developer: Deb
- Web Developer: Dave
- Release Engineer: Rebecca

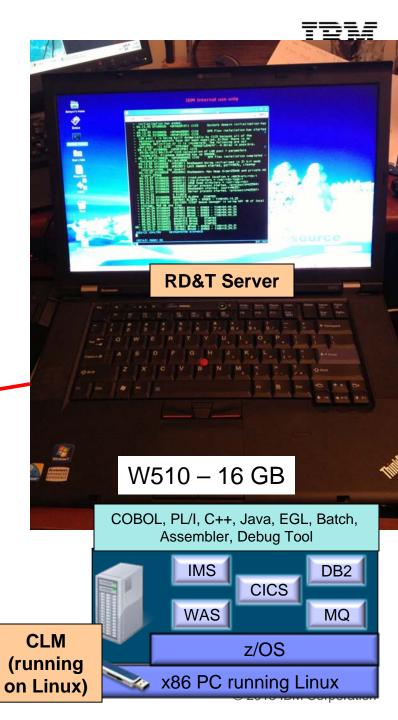

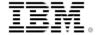

# **High-Level Topology of the solution**

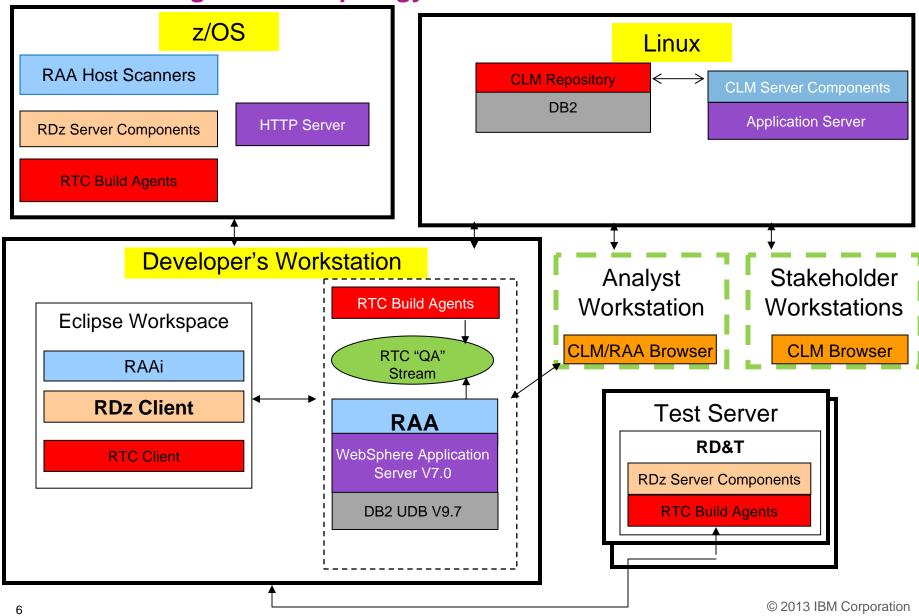

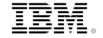

#### Overview of the Scenario

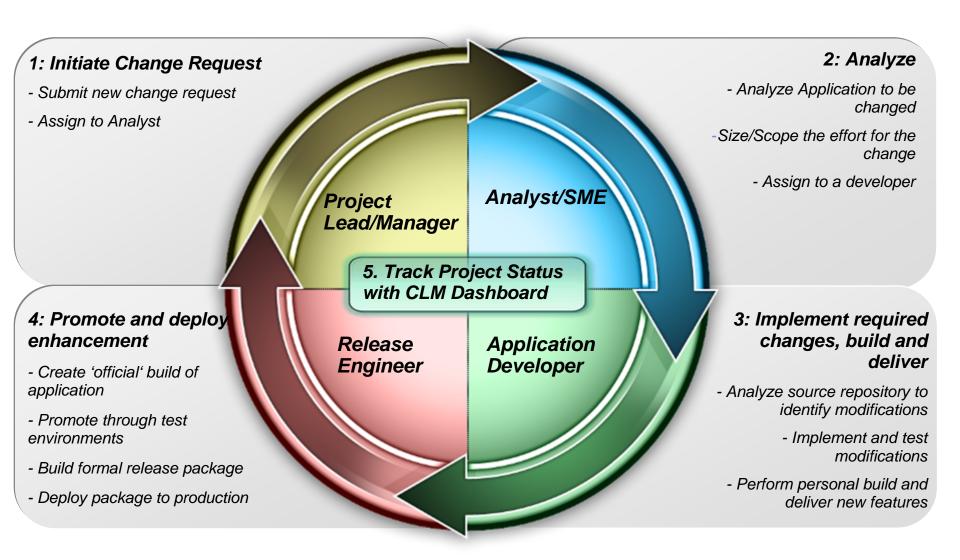

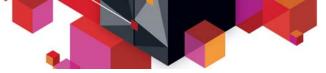

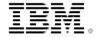

#### Part 1: Initiate Change Request – **Ursula** the Project Manager

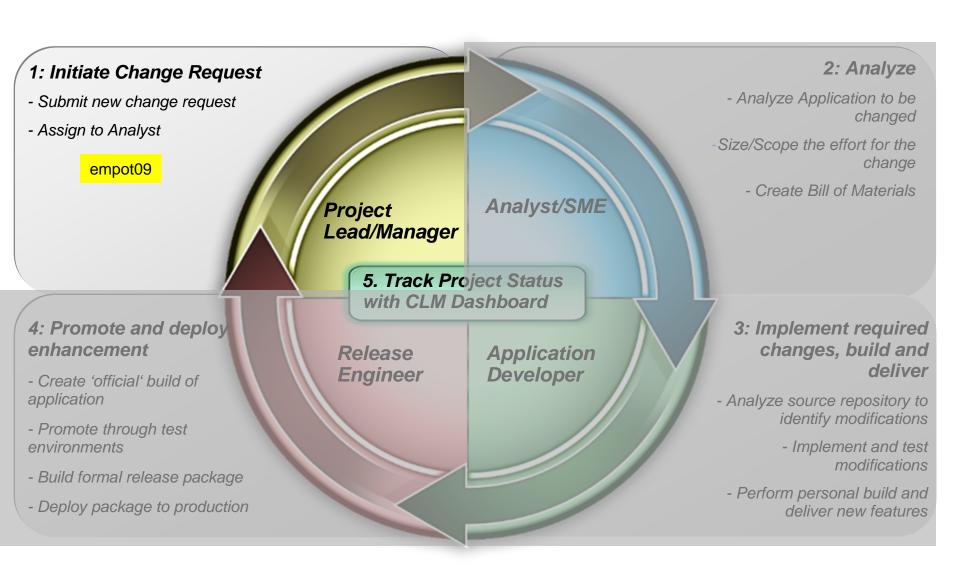

© 2013 IBM Corporation

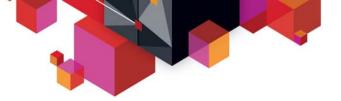

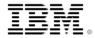

#### ■ *The Story*

- JK Enterprises Bank is a global financial institution serving clients across the world. JK management has broadened their customer service offerings by delivering more self-service capabilities, including a recently released application enabling clients to use a mobile phone to model a mortgage to determine the monthly payment for a given loan amount, percentage rate, and loan term. The application further allows the customer to view existing mortgage companies that can provide the modeled loan to meet the customers' mortgage needs.
- The mobile phone application is implemented as a multi-channel extension to an existing mainframe-based COBOL CICS application that has provided this same capability via a green screen user interface for years. With the new offering, a mobile phone user can run the JKE Banking Mortgage application to assess repayment levels over different loan time frames and also receive potential vendor offerings based on their investigations.

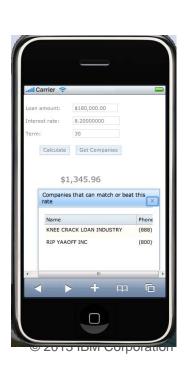

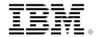

# Scenario: Application change is required

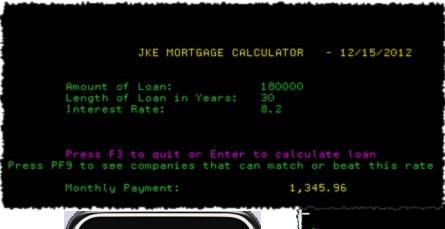

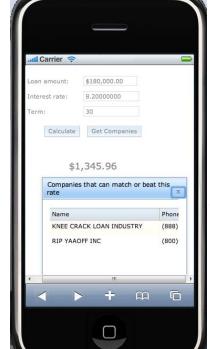

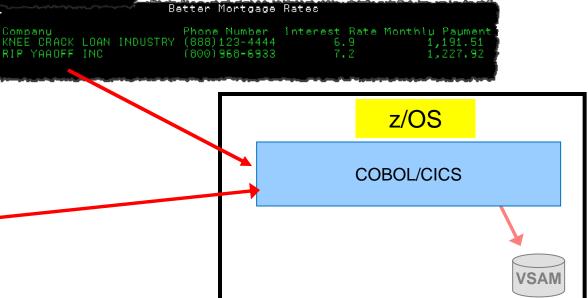

Existing COBOL/CICS/BMS application

© 2013 IBM Corporation

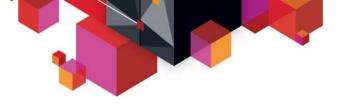

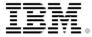

#### Request for Enhancement

During the analysis, they noticed that many Calculate Mortgage requests end without producing any result due to the fact that customers model loans with loan terms that potential mortgage companies do not offer.

This means that when the query is run to look for mortgage companies that can service the modeled loan, none are returned to the customer **and no error message is returned indicating any issue**.

As a result, an enhancement request in the form of a work item Story is created by the support team and assigned to the JKE Bank development team.

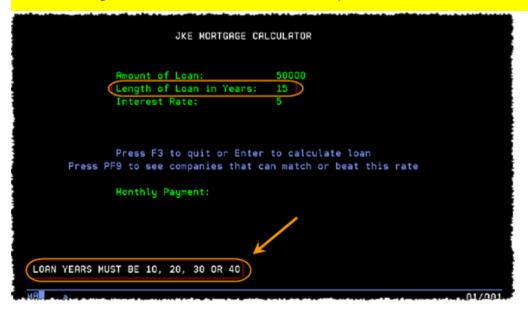

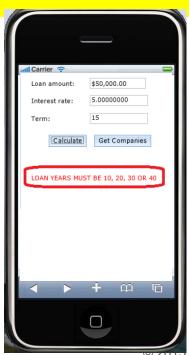

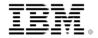

### Part 2: Analysis – **Alex** the Architect/Analyst

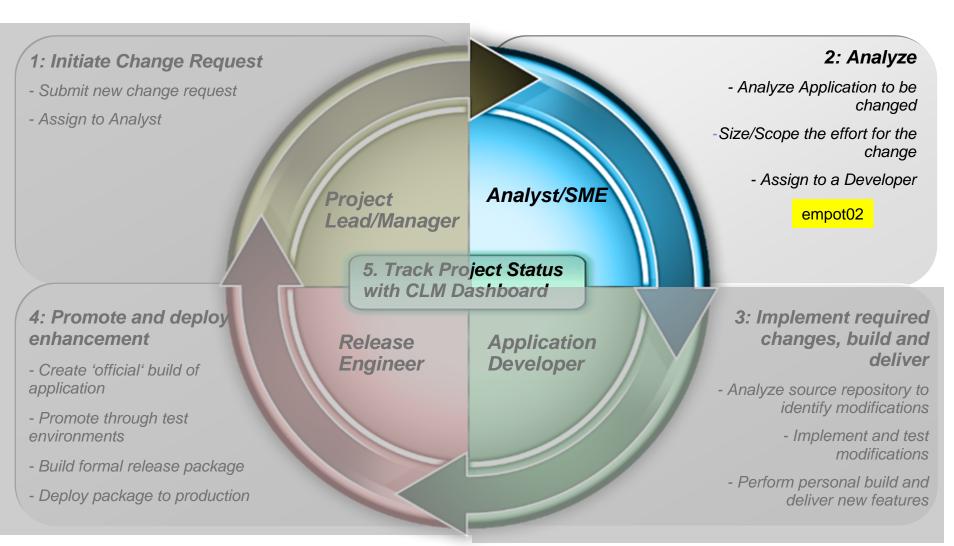

© 2013 IBM Corporation

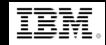

Alex – Subject Matter Expert (SME) for software project, Performs application analysis, prioritizes requirements, etc.

- Alex has received the change requirements (work item) and uses CLM (RTC/RQM) to start the collaboration with others on the team.
- 2. Alex uses Rational Asset Analyzer (RAA) to understand application framework. Also analyzes the Scope and Risk of Project Change Request.
- 3. Using Rational Team Concert (RTC) updates the work item for development team to proceed with the transformations.

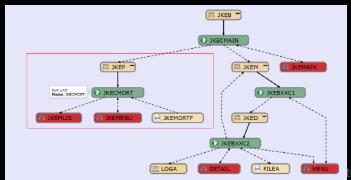

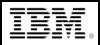

Alex – Subject Matter Expert (SME) for software project, Performs application analysis, prioritizes requirements, etc.

- 1. Alex has received the change requirements (work item) and uses CLM (RTC/RQM) to start the collaboration with others on the team.
- Alex uses Rational Asset Analyzer (RAA) to understand application framework.
   Also analyzes the Scope and Risk of Project Change Request.
- 3. Using Rational Team Concert (RTC) updates the work item for development team to proceed with the transformations.

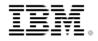

# Rational Team Concert: Workbench for Collaborative Lifecycle Management

A robust, extensible solution for analysts, developers and quality professionals

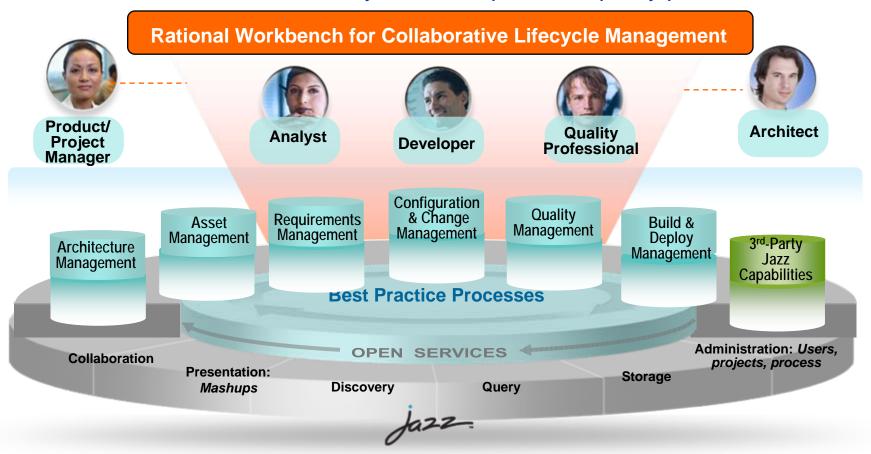

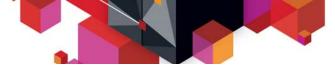

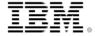

#### Rational Team Concert: Workbench for Collaborative Lifecycle Management

An open, extensible architecture
Supporting a broad range of desktop clients, IDEs and languages

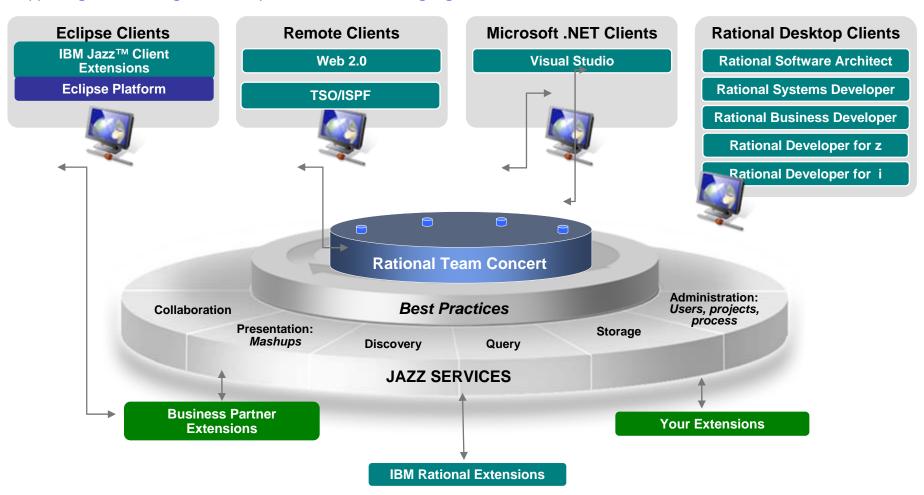

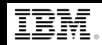

Alex – Subject Matter Expert (SME) for software project, Performs application analysis, prioritizes requirements, etc.

- Alex has received the change requirements (work item) and uses CLM (RTC/RQM) to start the collaboration with others on the team.
- 2. Alex uses Rational Asset Analyzer (RAA) to understand application framework. Also analyzes the Scope and Risk of Project Change Request.
- 3. Using Rational Team Concert (RTC) updates the work item for development team to proceed with the transformations.

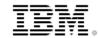

# Rational Asset Analyzer: Product Architecture

- Integrated Development Environment
  - Integrating analysis with coding tools Integrated views Web view

COBOL, PL/I applications for CICS, IMS and DB2 plus z/OS Job Control Language (JCL) and High Level Assembler Business analysts, system analysts, developers, testers, project managers

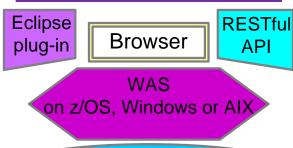

#### DB2 Meta-data DB

Explore Inventory

- Dependencies
- Relationships
  - Run Units

Analysis tools
Impact Analysis

- Custom Queries
  - Rule Mining

Inventory Scans

Scannable on z/OS or Windows

- > Companion tool integration
  - Dashboards
  - Portfolio analysis
- Business tools extracts
  - Documents
  - Spreadsheets

On z/OS or

Windows

Java technology-based applications, HTML, JavaServer Pages (JSP), Enterprise JavaBeans (EJB), enterprise archive (EAR), Web archive (WAR) and Java archive (JAR) files, and C/C++

Scannable on Windows or AIX

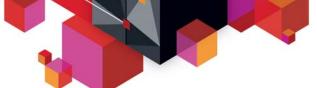

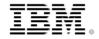

# Application architecture

#### BMS maps, CICS transactions, COBOL programs, Datasets

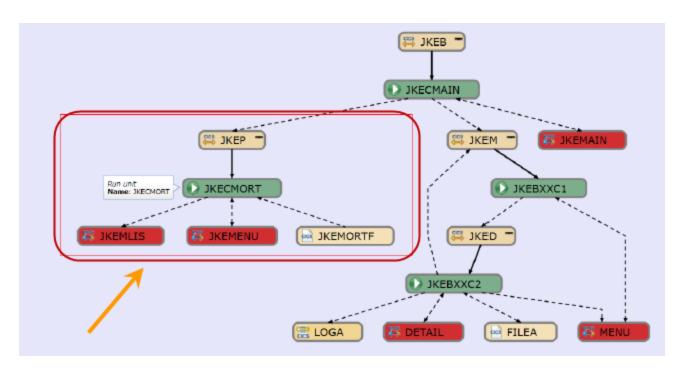

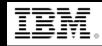

Alex – Subject Matter Expert (SME) for software project, Performs application analysis, prioritizes requirements, etc.

- Alex has received the change requirements (work item) and uses CLM (RTC/RQM) to start the collaboration with others on the team.
- 2. Alex uses Rational Asset Analyzer (RAA) to understand application framework. Also analyzes the Scope and Risk of Project Change Request.
- 3. Using Rational Team Concert (RTC) updates the work item for development team to proceed with the transformations.

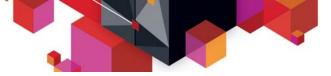

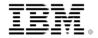

#### Part 3: Implementation – Deb and Dave the developers

zOS = empot05

web = empot04

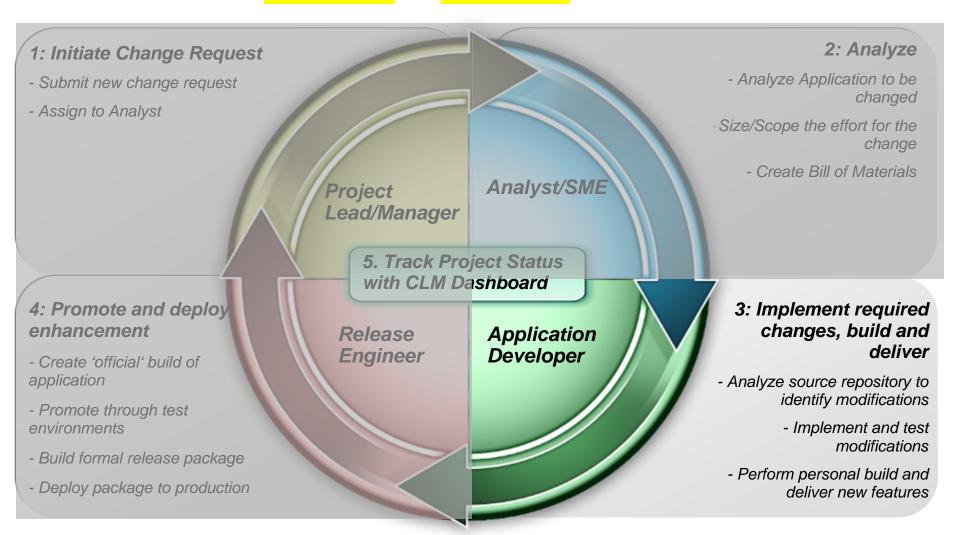

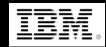

- Uses Rational Team Concert (RTC) integrated with Rational Developer for System z (RDz) to verify the requirement (work item) and load the code to the RDz Workspace.
- 2. Uses Rational Asset Analyzer integration with RDz (RAAi) to better understand the program to be modified
- 3. Uses RDz to make the changes.
- 4. Uses RTC to do a personal build to z/OS
- 5. Developer uses CICS Explorer component of RDz to debug the COBOL/CICS program using the z/OS Debug Tool (running on z/OS RD&T)

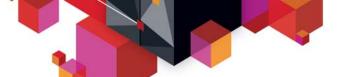

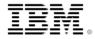

#### RDz provides a complete set of System z Development and Test capabilities

Integration with Team Concert for Lifecycle and Source Management

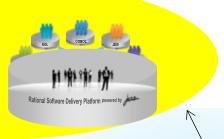

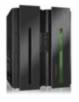

Access to typical System z sub-system functionality in z/OS, CICS, IMS, DB2, WAS

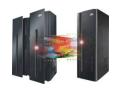

Integration with Asset Analyzer for Application Understanding and Impact Analysis

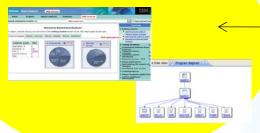

Rational Developer for System z

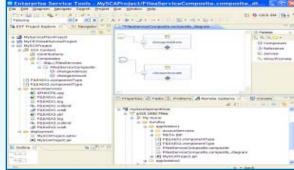

A modern IDE for productive development of cross-platform applications written in COBOL, PL/I, ASM, Java, EGL or C/C++ in System z CICS, IMS, DB2, Batch applications

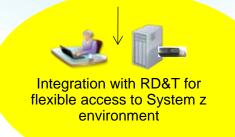

Integration with Debug Tool for Development and Test

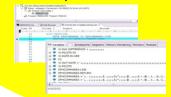

Integration with Fault Analyzer for Dump Analysis

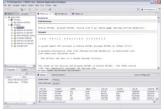

Integration with File Manager for file and test data handling

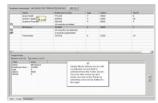

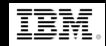

- Uses Rational Team Concert (RTC) integrated with Rational Developer for System z (RDz) to verify the requirement (work item) and load the code to the RDz Workspace.
- 2. Uses Rational Asset Analyzer integration with RDz (RAAi) to better understand the program to be modified
- 3. Uses RDz to make the changes.
- 4. Uses RTC to do a personal build to z/OS
- 5. Developer uses CICS Explorer component of RDz to debug the COBOL/CICS program using the z/OS Debug Tool (running on z/OS RD&T)

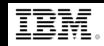

- Uses Rational Team Concert (RTC) integrated with Rational Developer for System z (RDz) to verify the requirement (work item) and load the code to the RDz Workspace.
- 2. Uses Rational Asset Analyzer integration with RDz (RAAi) to better understand the program to be modified
- 3. Uses RDz to make the changes.
- 4. Uses RTC to do a personal build to z/OS
- 5. Developer uses CICS Explorer component of RDz to debug the COBOL/CICS program using the z/OS Debug Tool (running on z/OS RD&T)

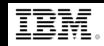

- Uses Rational Team Concert (RTC) integrated with Rational Developer for System z (RDz) to verify the requirement (work item) and load the code to the RDz Workspace.
- 2. Uses Rational Asset Analyzer integration with RDz (RAAi) to better understand the program to be modified
- 3. Uses RDz to make the changes.
- 4. Uses RTC to do a personal build to z/OS
- 5. Developer uses CICS Explorer component of RDz to debug the COBOL/CICS program using the z/OS Debug Tool (running on z/OS RD&T)

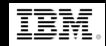

- Uses Rational Team Concert (RTC) integrated with Rational Developer for System z (RDz) to verify the requirement (work item) and load the code to the RDz Workspace.
- 2. Uses Rational Asset Analyzer integration with RDz (RAAi) to better understand the program to be modified
- 3. Uses RDz to make the changes.
- 4. Uses RTC to do a personal build to z/OS
- 5. Developer uses CICS Explorer component of RDz to debug the COBOL/CICS program using the z/OS Debug Tool (running on z/OS RD&T)

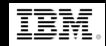

- Uses Rational Team Concert (RTC) integrated with Rational Developer for System z (RDz) to verify the requirement (work item) and load the code to the RDz Workspace.
- 2. Uses Rational Asset Analyzer integration with RDz (RAAi) to better understand the program to be modified
- 3. Uses RDz to make the changes.
- 4. Uses RTC to do a personal build to z/OS
- 5. Developer uses CICS Explorer component of RDz to debug the COBOL/CICS program using the z/OS Debug Tool (running on z/OS RD&T)

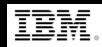

**Dave – Web Developer**Performs the Web 2.0 updates (EGL)

- Uses Rational Team Concert (RTC) integrated with Rational Developer for System z (RDz) to verify the requirement (work item) and load the code to the RDz Workspace.
- 2. Uses RDz (EGL) to make the Web 2.0 changes.
- 3. Test the Web 2.0 interface using iPhone emulator

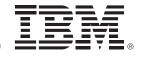

# **IBM zEnterprise Technology Summit**

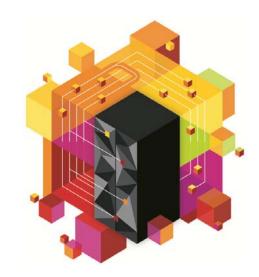

# Multiplatform development

Part I & II – Team collaboration, application insight, development & debug

Part III – z/OS Promotion and deployment

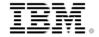

#### Part 4: Promotion – Rebecca the Release Engineer

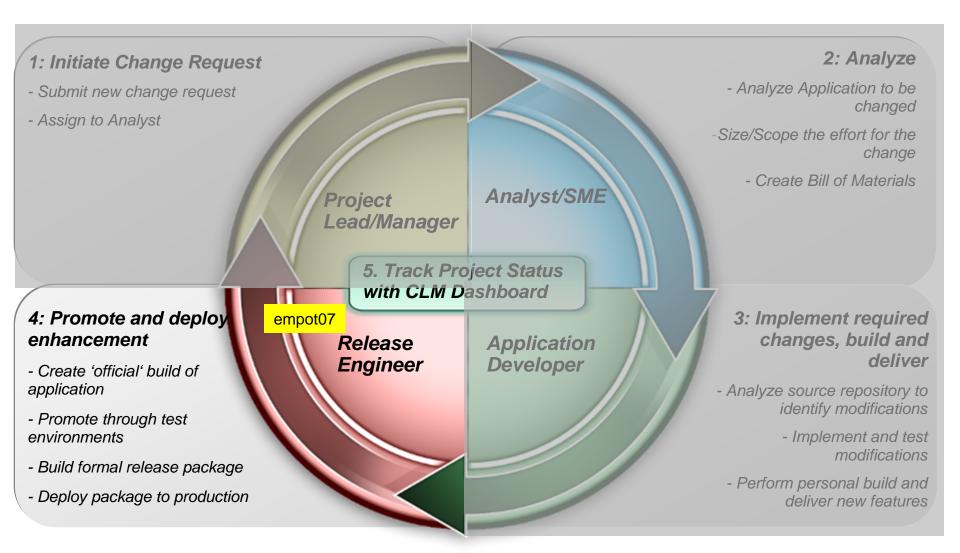

© 2013 IBM Corporation

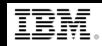

Rebecca – Release Engineer

Performs the promotion, package and deploy

- 1. Uses Rational Team Concert (RTC) integrated with Rational Developer for System z (RDz) to review and approve the changes.
- 2. Uses RTC to perform a Team Build.
- 3. Uses RTC to promote from development to test stage.
- Uses RTC to package and deploy to z/OS.

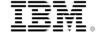

#### Overview of the Scenario

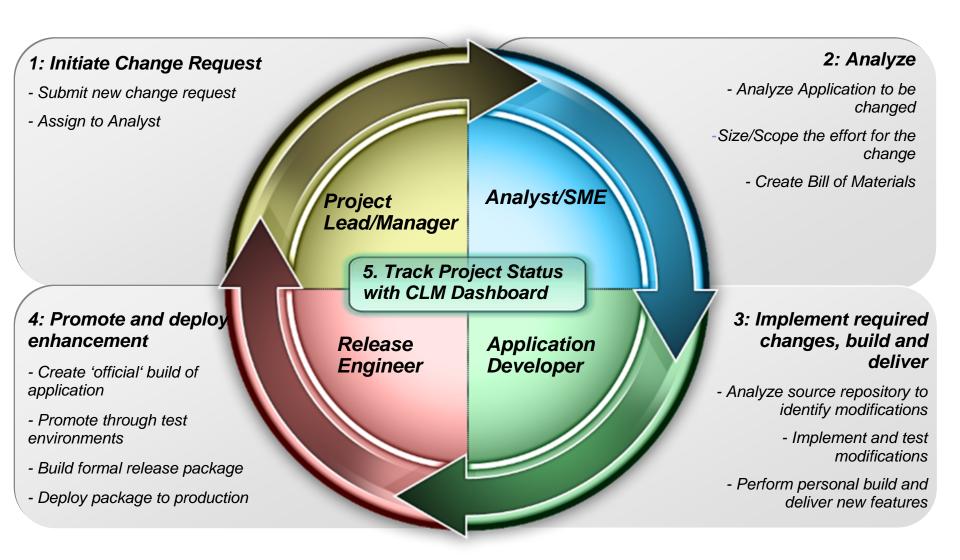

© 2013 IBM Corporation

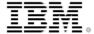

# BACKUP

## Team Members/Roles

- Project Manager: Ursula (empot09)
- Architect/Analyst: Alex (empot02)
- Mainframe Developer: Deb (empot05)
- Web Developer: Dave (empot04)
- Release Engineer: Rebecca (empot07)

| Ursula - empot09     | Ursula  | Author                       | Rational Requirements<br>Composer – Analyst                          | Manager of the overall project                                                                                  |
|----------------------|---------|------------------------------|----------------------------------------------------------------------|----------------------------------------------------------------------------------------------------|
|                      |         | Team Member                  | Rational Team Concert –<br>Contributor                               |                                                                                                    |
|                      |         | Test Team<br>Contributor     | Rational Quality Manager –<br>Connector                              |                                                                                                    |
|                      |         | Non-<br>Administrator        | Rational Asset Analyzer                                              |                                                                                                    |
| Alex - empot02       | Alex    | Author                       | Rational Requirements<br>Composer – Analyst                          | Subject Matter Expert (SME) for software project, performs application analysis, prioritizes requirements, etc. |
|                      |         | Team Member                  | Rational Team Concert –<br>Contributor                               |                                                                                                    |
|                      |         | Test Team<br>Contributor     | Rational Quality Manager –<br>Connector                              |                                                                                                    |
|                      |         | Administrator                | Rational Asset Analyzer                                              |                                                                                                    |
| Dave - empot04       | Dave    | Commenter                    | Rational Requirements<br>Composer - Contributor                      | Web Developer                                                                                                   |
|                      |         | Team Member                  | Rational Team Concert –<br>Developer for IBM<br>Enterprise Platforms |                                                                                                    |
|                      |         | Test Team                    | Rational Quality Manager –                                           |                                                                                                    |
| Deb - empot05        | Deb     | Commenter                    | Rational Requirements<br>Composer - Contributor                      | Mainframe Developer                                                                                             |
|                      |         | Team Member                  | Rational Team Concert –<br>Developer for IBM<br>Enterprise Platforms |                                                                                                    |
|                      |         | Test Team<br>Contributor     | Rational Quality Manager –<br>Connector                              |                                                                                                    |
|                      |         | Client/Non-<br>Administrator | Rational Developer for<br>zEnterprise<br>Rational Asset Analyzer     |                                                                                                    |
| Rebecca -<br>empot07 | Rebecca | Team Member                  | Rational Team Concert –<br>Developer for IBM<br>Enterprise Platforms | Initiates all promotion requests                                                                                |
|                      |         | Test Team<br>Contributor     | Rational Quality Manager –<br>Connector                              |                                                                                                    |
| Data ampat00         | Doto    | Author                       | Pational Paguiraments                                                | Drouidos support for the coffware                                                                               |